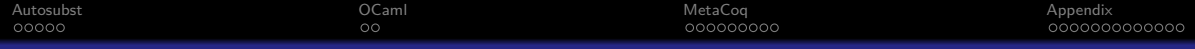

## Generating Infrastructural Code for Terms with Binders using MetaCoq Bachelor Talk 1

Author: Adrian Dapprich Advisor: Andrej Dudenhefner

Department of Computer Science Saarland University

06. May 2021

 $\begin{picture}(100,100)(-0.000,0.000) \put(0,0){\line(1,0){100}} \put(0,0){\line(1,0){100}} \put(0,0){\line(1,0){100}} \put(0,0){\line(1,0){100}} \put(0,0){\line(1,0){100}} \put(0,0){\line(1,0){100}} \put(0,0){\line(1,0){100}} \put(0,0){\line(1,0){100}} \put(0,0){\line(1,0){100}} \put(0,0){\line(1,0){100}} \put(0,0){\line(1,0){$ 

<span id="page-1-0"></span>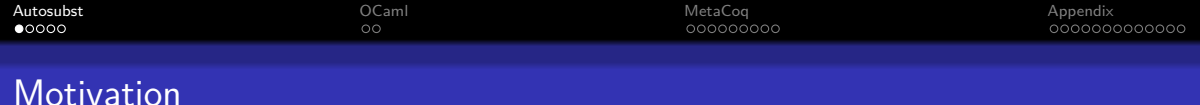

4 ロ ▶ 4 레 ▶ 4 로 ▶ 4 로 ▶ 그로 → 9 Q Q → 2/21

- Prove metatheorems (e.g. preservation, normalization) of programming languages modelled in Coq
- Reason about binders and substitution

 $(\lambda x.t)v \succ_{\beta} t[x \mapsto v]$ 

### Problem

How do we model binders? (i.e. form of the  $\lambda$  constructor)

## Solution

Autosubst (dissertation of Kathrin Stark [\[Stark, 2019\]](#page-20-0))

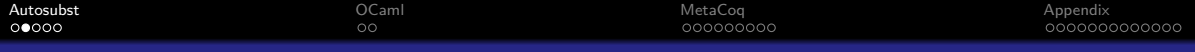

# Different Approaches

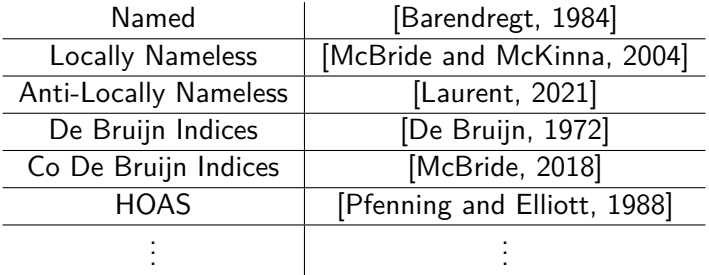

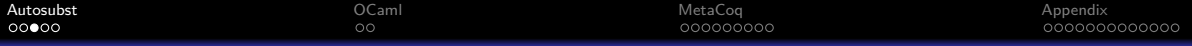

# Binders & Substitutions

Based on Sigma Calculus [\[Abadi et al., 1991\]](#page-17-3)

**•** De Bruijn indices

 $\lambda x.\lambda y.x \cong \lambda.\lambda.1$ 

Parallel substitutions replace all variables

 $(\lambda.0 \ 1) \ 3 \succ_{\beta} (0 \ 1) [3 \cdot id] \succ_{\sigma} 3 \ 0$ 

$$
[3 \cdot \textit{id}] \cong [0 \mapsto 3; 1 \mapsto 0; \dots; n+1 \mapsto n; \dots]
$$

- Confluent and terminating rewriting system
- $\rightarrow$  Can decide whether  $s[\sigma] = t[\tau]$  ([\[Schäfer et al., 2015\]](#page-19-2))

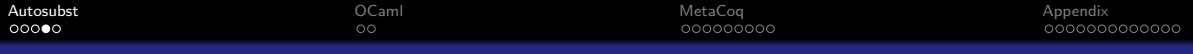

# Substitution Lemmas

Prove any assumption-free substitution lemma<sup>1</sup>

Metatheorem Lemma step\_inst  $(\sigma: \mathbb{N} \to \text{tm})$  (s t: tm) :  $s \succ t \rightarrow s[\sigma] \succ t[\sigma]$ .

## Goal in Proof

$$
s[t \cdot id][\sigma] = s[\Uparrow \sigma][(t[\sigma]) \cdot id]
$$

$$
\Rightarrow s[t[\sigma] \cdot \sigma] = s[t[\sigma] \cdot \sigma]
$$

K ロ ▶ K @ ▶ K 할 ▶ K 할 ▶ . 할 . 19 Q @ 15/21

<sup>&</sup>lt;sup>1</sup>using functional extensionality

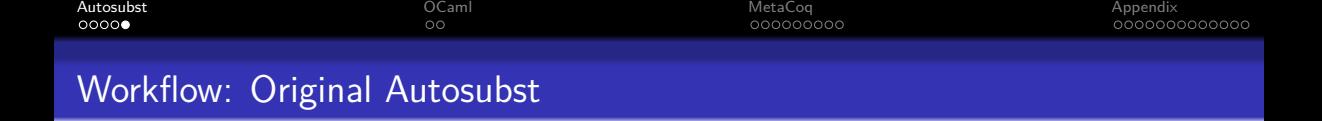

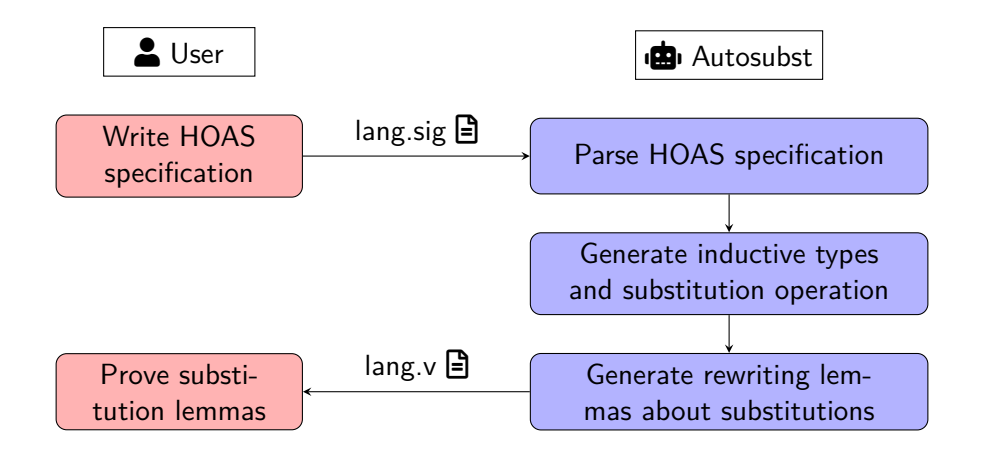

<span id="page-6-0"></span>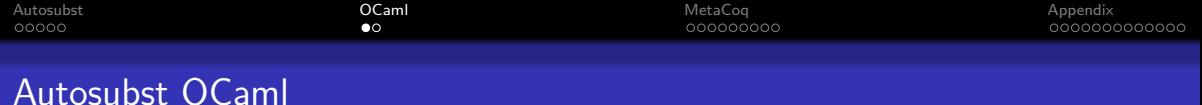

4 ロ → 4 레 → 4 페 → 4 페 → 4 페 → 4 페 → 4 페 → 4 페 → 4 페 → 4 페 → 세 페 → 페 → 기<br>21

- Reimplementation to use Coq as a library
- Use Coq AST and pretty printer to generate parseable code
- Tighter integration with Coq ecosystem

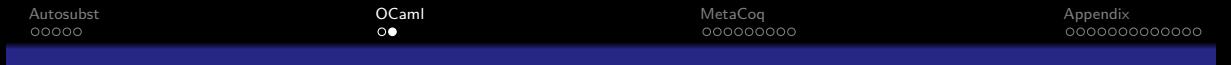

# Workflow: Autosubst OCaml

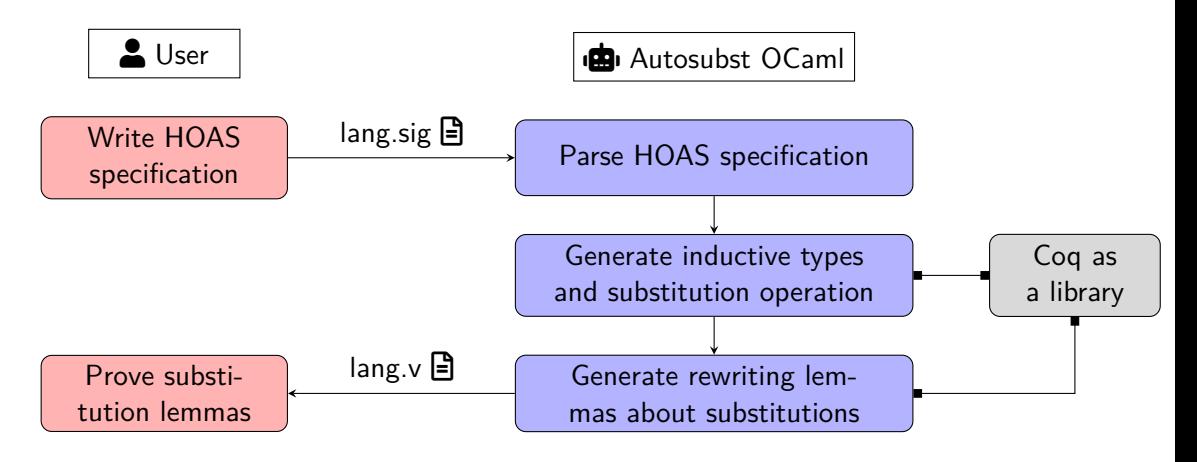

<span id="page-8-0"></span>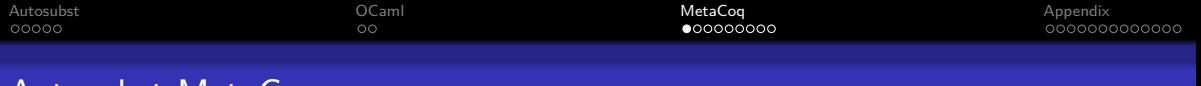

4 ロ → 4 레 → 4 페 → 4 페 → 4 페 → 4 페 → 4 페 → 4 페 → 4 페 → 4 페 → 세 페 → 페 → 기

# Autosubst MetaCoq

- Reimplementation in MetaCoq
- Seamless usage from within Coq
- Even tighter integration with Coq ecosystem
- Correctness proofs might be possible

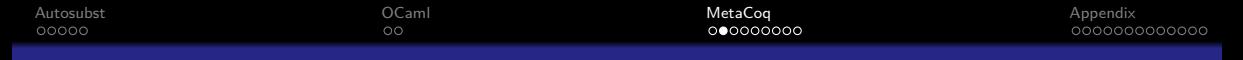

## Workflow: Autosubst MetaCoq

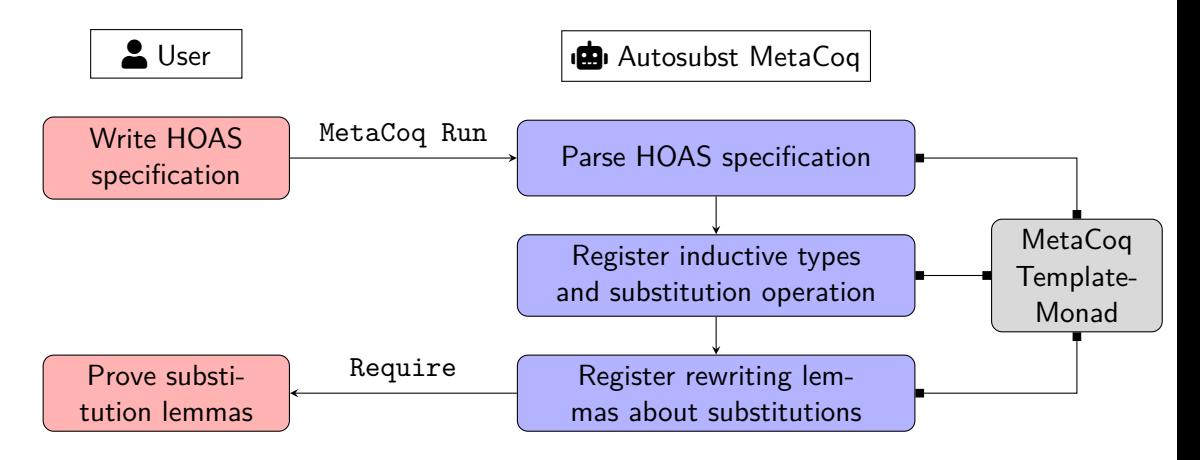

10→ 1日→ 1월→ 1월→ 1월 1990 10/21

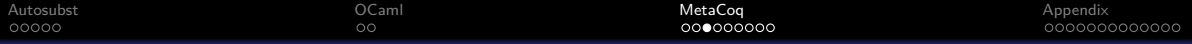

# HOAS [\[Pfenning and Elliott, 1988\]](#page-19-1)

Used purely as notation for specifying syntax

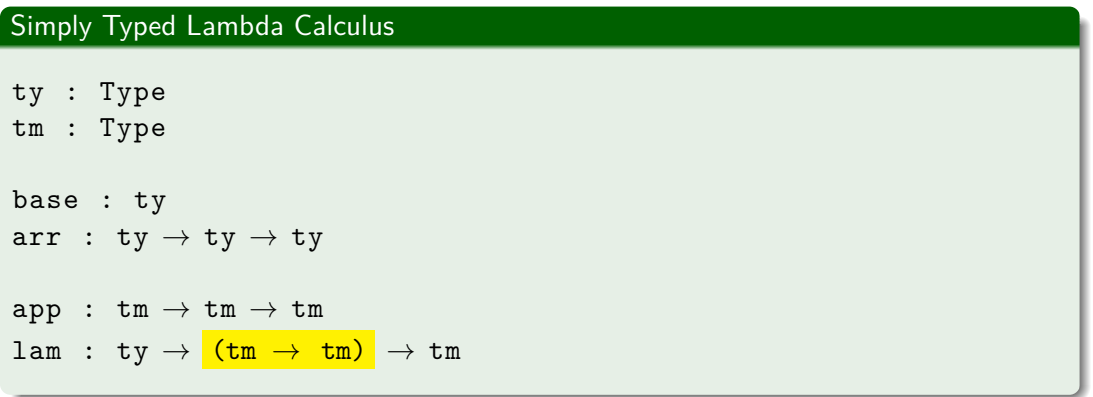

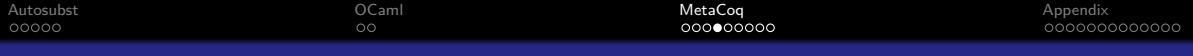

# **HOAS Parsing 1**

#### (Custom Entry) Notations

```
Definition stlc_ctors :=
      {{ base : ty
           arr : ty \rightarrow ty \rightarrow ty;app : tm \rightarrow tm \rightarrow tm;lam : ty \rightarrow (tm \rightarrow tm) \rightarrow tm } }.
```
- Deep embedding of HOAS
- Easy to use
- •String handling behind the scenes is "unpalatable" ([\[Pit-Claudel and Bourgeat, \]](#page-19-3))

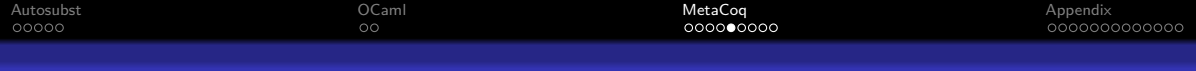

# HOAS Parsing 2

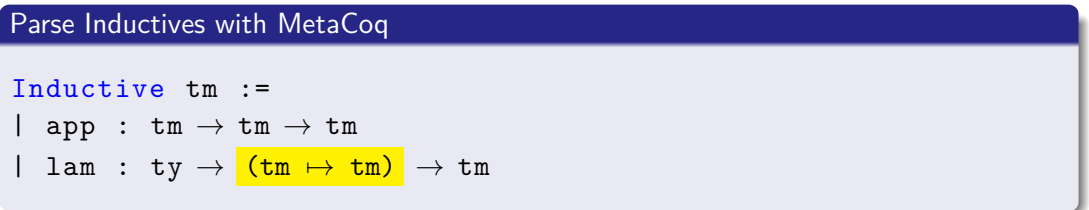

10 → 1日→ 1월→ 1월→ 1월 1990 13/21

- Need to know which inductive types are mutually inductive
- Pairs instead of negative occurrence

Notation "A  $\mapsto$  B" := A \* B

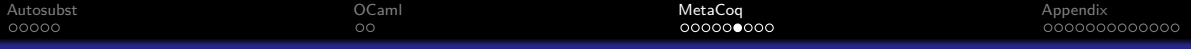

# **State Handling**

## Problem: AST uses de Bruijn indices and is Globalized

```
a = b \cong(tApp (tInd {| inductive_mind :=
                 (MPfile ["Logic"; "Init"; "Coq"], "eq"); ... |}
    [ tInd [ inductive mind :=
                (MPfile ["Datatypes"; "Init"; "Coq"], "N"); ... |}
    ; tRel 1
    ; tRel 0 ]))
```
Solution: Environments

```
dbmap : string \rightarrow M \mathbb N
```
env : string  $\rightarrow$  M term

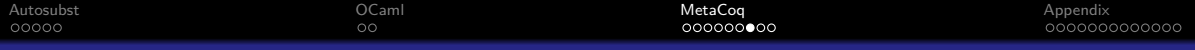

1日 → 1日 → 1월 → 1월 → 1월 → 990 + 15/21

# MetaCoq Problems

#### **Conceptual**

- Defining tactics in MetaCoq
- Serialization of generated lemmas

## Practical

- Term explosions due to laziness
- Debugging Gallina/MetaCoq programs

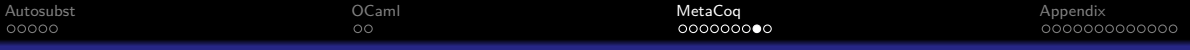

## **Extensions**

#### Remove Functional Extensionality

```
Setoid rewriting should be possible
```

```
Lemma subst tm ext (s: tm) (\sigma \tau : \mathbb{N} \to \text{tm}):
   (\forall n, \sigma n = \tau n) \rightarrows[\sigma] = s[\tau].
```
#### New Lemmas

```
(* evaluating predicates on all free variables *)
Lemma allfv_term_impl (s: tm) (p q: \mathbb{N} \to \mathbb{P}):
  (\forall n, p n \rightarrow q n) \rightarrowallfy term p s \rightarrow allfy term q s.
```
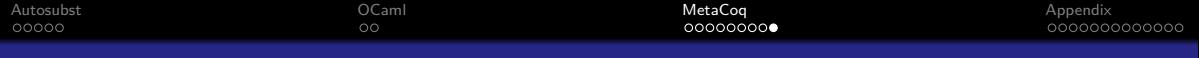

# Summary

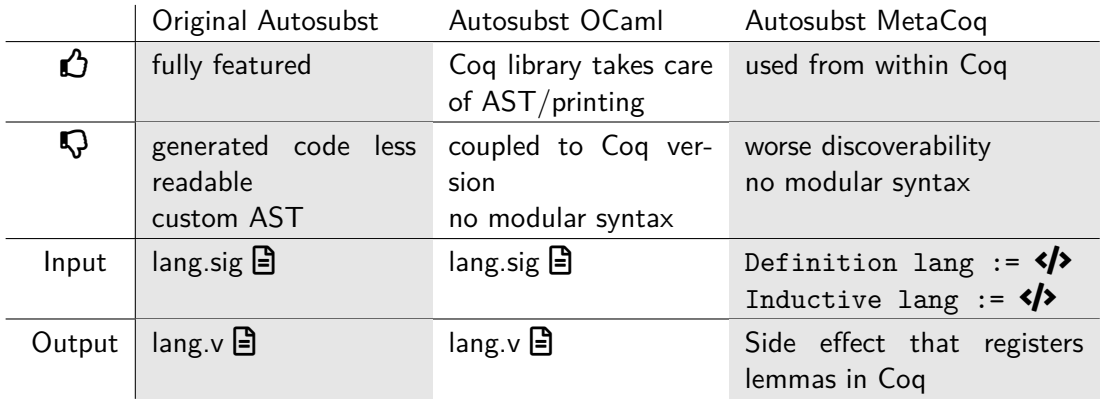

## Questions?

<span id="page-17-0"></span>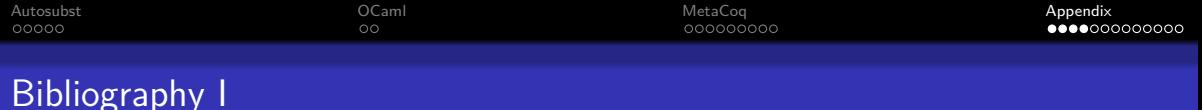

<span id="page-17-3"></span>量 Abadi, M., Cardelli, L., Curien, P.-L., and Lévy, J.-J. (1991). Explicit substitutions.

Journal of functional programming,  $1(4)$ :375-416.

<span id="page-17-1"></span>量 Barendregt, H. P. (1984).

The-calculus, its syntax and semantics.

Studies in Logic, 103.

#### <span id="page-17-2"></span>量 De Bruijn, N. G. (1972).

Lambda calculus notation with nameless dummies, a tool for automatic formula manipulation, with application to the church-rosser theorem. In Indagationes Mathematicae (Proceedings), volume 75, pages 381–392. Elsevier.

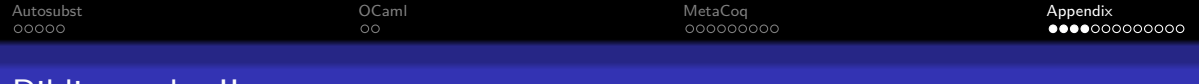

# Bibliography II

<span id="page-18-2"></span>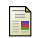

## Herbelin, H. and Lee, G.

Formalizing logical metatheory: Semantical cutelimination using kripke models for first-order predicate logic.

#### <span id="page-18-0"></span>譶 Laurent, O. (2021).

An anti-locally-nameless approach to formalizing quantifiers.

In Proceedings of the 10th ACM SIGPLAN International Conference on Certified Programs and Proofs, pages 300–312.

4 ロ ▶ 4 @ ▶ 4 할 ▶ 4 할 ▶ → 할 → 9 의 이야 + 19/21

<span id="page-18-1"></span>E. McBride, C. (2018).

Everybody's got to be somewhere. arXiv preprint arXiv:1807.04085.

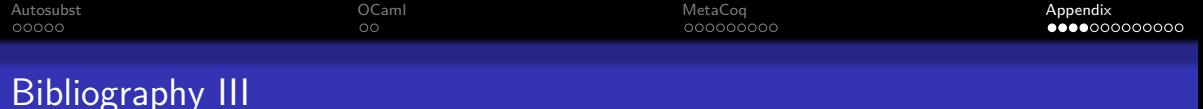

#### <span id="page-19-0"></span>暈 McBride, C. and McKinna, J. (2004).

Functional pearl: i am not a number–i am a free variable.

In Proceedings of the 2004 ACM SIGPLAN Workshop on Haskell, pages 1–9.

<span id="page-19-1"></span>Pfenning, F. and Elliott, C. (1988). Higher-order abstract syntax. ACM sigplan notices, 23(7):199–208.

<span id="page-19-3"></span>**Pit-Claudel, C. and Bourgeat, T.** 

An experience report on writing usable dsls in coq.

<span id="page-19-2"></span>Schäfer, S., Smolka, G., and Tebbi, T. (2015).

Completeness and decidability of de bruijn substitution algebra in coq. In Proceedings of the 2015 Conference on Certified Programs and Proofs, pages 67–73.

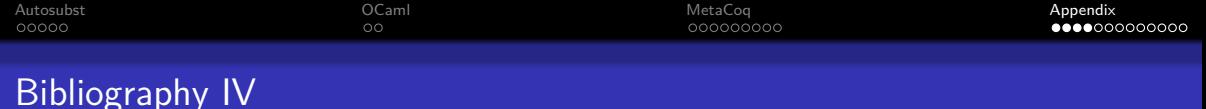

Sozeau, M., Boulier, S., Forster, Y., Tabareau, N., and Winterhalter, T. (2019). Coq coq correct! verification of type checking and erasure for coq, in coq. Proceedings of the ACM on Programming Languages, 4(POPL):1–28.

4 ロ → 4 @ → 4 할 → 4 할 → 1할 → 9 Q O + 21/21

<span id="page-20-0"></span>Stark, K. (2019). 螶

Mechanising syntax with binders in coq.

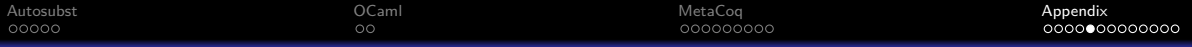

# Binders & Substitutions

#### Variables as Strings

```
| lambda : string \rightarrow term \rightarrow term
```
Natural but need to avoid capture  $(\lambda x.y)[y \mapsto x] = \lambda x.x$  $\alpha$ -equivalence often just assumed

## Single Substitutions

```
Lemma swap subst: \forall t x1 x2 v1 v2,
      x1 \neq x2 \rightarrowclosed v1 \rightarrow closed v2 \rightarrowt[x1 \mapsto v1] [x2 \mapsto v2] = t[x2 \mapsto v2] [x1 \mapsto v1].
```
Simple but need to deal with multiple substitutions

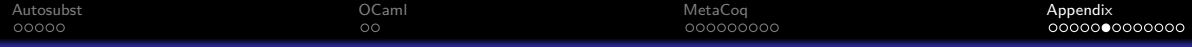

# Sigma Calculus Background

## Renamings & Substitutions

 $\xi : \mathbb{N} \to \mathbb{N}$  $\uparrow$  n = n + 1  $\sigma \colon \mathbb{N} \to \mathit{term}$ 

$$
x[\sigma] = \sigma x
$$
  
(t<sub>1</sub> t<sub>2</sub>)[\sigma] = t<sub>1</sub>[\sigma] t<sub>2</sub>[\sigma]  
( $\lambda$ .t)[ $\sigma$ ] =  $\lambda$ .t[ $\Uparrow \sigma$ ]  
 $\Uparrow \sigma = 0 \cdot (\sigma \circ \langle \uparrow \rangle)$ 

## Using parallel subsitutitons

$$
(\lambda.(\lambda.0 1 2))3 \rightarrow (\lambda.0 1 2)[3 \cdot id]
$$
  
=  $\lambda.(0 1 2)[\uparrow (3 \cdot id)]$   
=  $\lambda.(0 1 2)[0 \cdot (3 \cdot id \circ [\uparrow])]$   
=  $\lambda.0 4 1$ 

<span id="page-23-0"></span>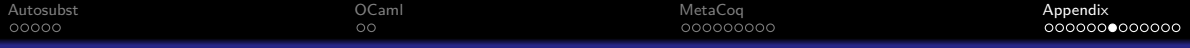

# Sigma Calculus Background

## Equational Theory of  $\lambda$  calculus

$$
s[var] = s
$$
  
\n
$$
s[\sigma][\tau] = s[\sigma \circ [\tau]]
$$
  
\n
$$
var \circ [\sigma] \equiv \sigma
$$
  
\n
$$
(\sigma \circ [\tau]) \circ [\theta] \equiv \sigma \circ [\tau \circ [\theta]]
$$
  
\n
$$
\sigma \circ [var] \equiv \sigma
$$

$$
id \circ f \equiv f
$$
  
\n
$$
f \circ id \equiv f
$$
  
\n
$$
(f \circ g) \circ h \equiv f \circ (g \circ h)
$$
  
\n
$$
(s \cdot \sigma) \circ f \equiv (f \ s) \cdot (\sigma \circ f)
$$
  
\n
$$
\uparrow \circ (s \cdot \sigma) \equiv \sigma
$$
  
\n
$$
0 \cdot \uparrow \equiv id
$$
  
\n
$$
(\sigma \ 0) \cdot (\uparrow \circ \sigma) \equiv \sigma
$$

4 ロ → 4 레 → 4 코 → 4 로 → 24 Q → 24/21

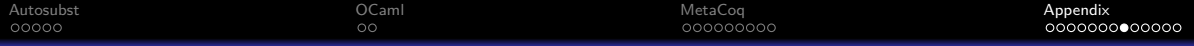

# Scope Variables in AST

Original Autosubst had a dedicated AST node for scope variables

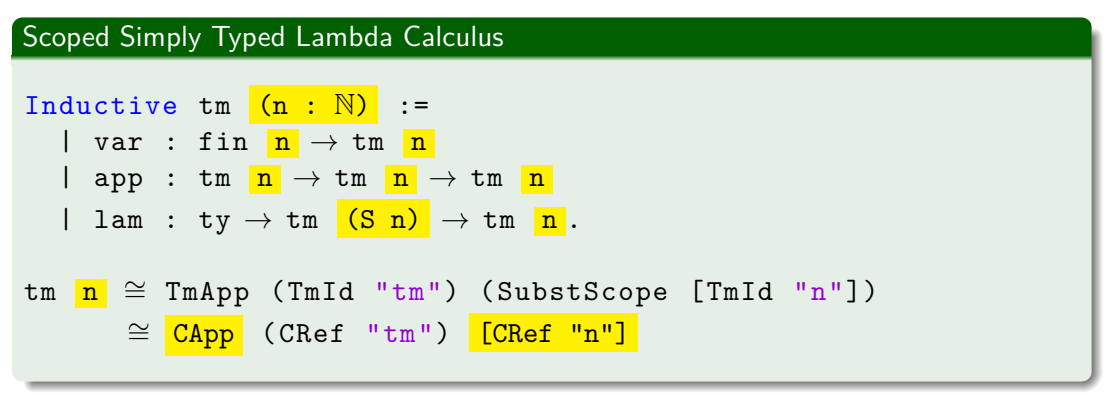

- Original Autosubst: don't print the scope variable nodes
- Autosubst OCaml: don't create nodes for scope variab[les](#page-23-0) we have the non-sension  $\mathbb{R}^3$

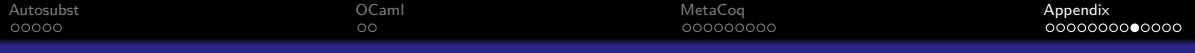

# State Handling

#### Creating a Lemma

```
Definition make_newlemma : M term :=
  let xs := \begin{bmatrix} x_0 & x_1 \\ x_0 & x_1 \end{bmatrix} in
  dbmap_adds xs;;
  ...
  oldlemma <- env_get "oldlemma" in
  ...
  let newlemma := build (dbmap get "x1", oldlemma) in
  return ("newlemma", newlemma).
```

```
Definition tmNewlemma env : TemplateMonad Env :=
  (name , lemma) <- M.run make_newlemma env
 tmDefinition name lemma
 let nextenv := env ++ tmLookup name
 tmReturn nextenv.
```
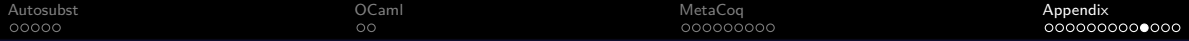

## Why Use Functional Extensionality

$$
\forall s. s[\sigma][\tau] = s[\sigma \circ [\tau]]
$$

$$
[\sigma] \circ [\tau] = [\sigma \circ [\tau]]
$$

$$
\dots = s[\dots[\sigma] \circ [\tau] \dots]
$$

4 ロ → 4 @ → 4 할 → 4 할 → 27 후 → 9 Q Q + 27/21

Lemma subst\_tm\_ext (s: tm) ( $\sigma \tau : \mathbb{N} \to \text{tm}$ ):  $(\forall n, \sigma n = \tau n) \rightarrow$  $s[\sigma] = s[\tau]$ .

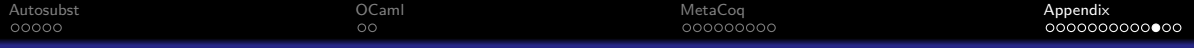

# Case Studies that (almost) use Autosubst

- Call by Push Value
- Completeness Theorems for First-Order Logic Analysed in Constructive Type Theory
- Coq à la carte
- Did not use it because of FE:
- Trakhtenbrot's Theorem in Coq
- Synthetic Undecidability and Incompleteness of First-Order Axiom Systems in Coq

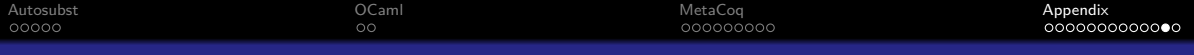

29/21

# **Extensions**

## Traced Syntax([\[Herbelin and Lee, \]](#page-18-2))

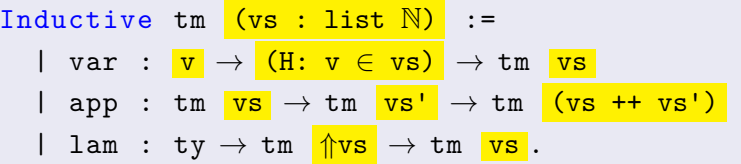

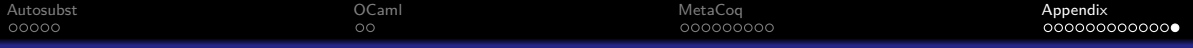

## **Extensions**

#### New Lemmas

```
Lemma allfv_term_impl (s: tm) (p q: \mathbb{N} \to \mathbb{P}):
   (\forall n, p n \rightarrow q n) \rightarrowallfv term p s \rightarrow allfv term q s.
Lemma subst tm ext (s: tm) (\sigma \tau : \mathbb{N} \to \text{tm}):
   (\forall n. \ \sigma n = \tau n) \rightarrows[\sigma] = s[\tau].
Lemma ext_allfv_subst_term (s: tm) (\sigma \tau : \mathbb{N} \to \text{tm}):
   allfv_term (fun x \Rightarrow \sigma x = \tau x) s \rightarrows[\sigma] = s[\tau].
```